# Package 'proxistat'

December 27, 2019

<span id="page-0-0"></span>Title Create a Proximity Score in Each Census Unit, Based on Distances to Specified Points

Version 1.0.0

Date 2020-01-01

Description This package has functions helping to calculate distances between geographic points, such as the distances between all points, distances to all points within some maximum distance, distance to nearest single point, etc. It also can create a proximity score for each spatial unit like a Census block group, to quantify the distance-weighted count of nearby points. This proximity score can be used in environmental justice (EJ) analysis, for example. This package uses the sp package for the basic distance calculation. Key functions include get.nearest() to find the one topoint nearest each frompoint, get.distances() to find distances quickly within an optional search radius, and get.distances.all() to find distances from all frompoints to alltopoints. The function proxistat() creates a proximity score that quantifies, for each spatial unit like a Census block group, how many topoints are nearby and how close they are.

For any imported/suggested packages not on CRAN, see http://ejanalysis.github.io

# Imports sp,

analyze.stuff, Hmisc, data.table

Suggests matrixStats, UScensus2010blocks

# URL <http://ejanalysis.github.io>, <https://github.com/ejanalysis/proxistat>, [http:](http://www.ejanalysis.com/) [//www.ejanalysis.com/](http://www.ejanalysis.com/)

#### BugReports <https://github.com/ejanalysis/proxistat/issues>

**Depends**  $R (=3.1.0)$ RoxygenNote 7.0.2 License MIT + file LICENSE Repository GitHub Author info@ejanalysis.com Maintainer info@ejanalysis.com <info@ejanalysis.com> NeedsCompilation no LazyData true Encoding UTF-8

# <span id="page-1-0"></span>R topics documented:

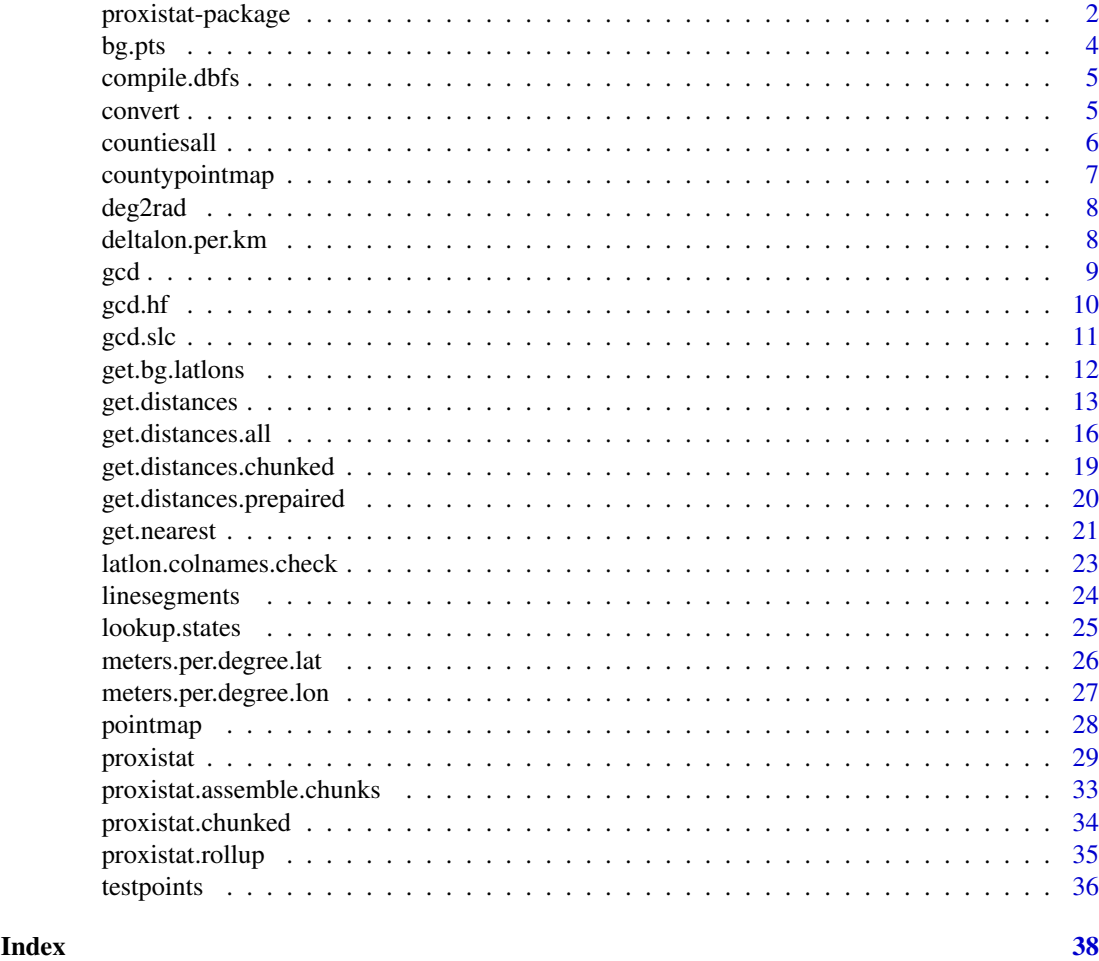

proxistat-package *Find Distances between lat lon Points or Create Proximity Scores.*

#### Description

This package has functions helping to calculate distances between points, such as the distances between all points, distances to all points within some maximum distance, distance to nearest single point, etc. It also can create a proximity score for each spatial unit like a Census block group, to quantify the distance-weighted count of nearby points.

#### Details

This package has functions helping to calculate distances between geographic points, such as the distances between all points, distances to all points within some maximum distance, distance to nearest single point, etc. It also can create a proximity score for each spatial unit like a Census block group, to quantify the distance-weighted count of nearby points. This proximity score can be used in environmental justice (EJ) analysis, for example.

This package relies on the sp package for the actual calculation of distance.

#### <span id="page-2-0"></span>proxistat-package 3

A vector of points can be specified using a data.frame of two columns, "lat" and "lon" which specify latitude and longitude in decimal degrees. It returns the distances from one or more frompoints to one or more topoints.

Key functions include

- [get.nearest](#page-20-1) to find the one among topoints nearest each frompoints
- [get.distances](#page-12-1) to find distances quickly within an optional search radius
- [proxistat](#page-28-1) to create a proximity score that quantifies, for each spatial unit like a Census block group, how many topoints are nearby and how close they are
- [convert](#page-4-1) to convert units (miles, km)

#### Author(s)

info@ejanalysis.com<info@ejanalysis.com>

# References

<http://ejanalysis.github.io> <http://www.ejanalysis.com/> sp package documentation for basic distance function. Some discussion of this type of proximity indicator is available in the EJSCREEN mapping tool documentation: U.S. Environmental Protection Agency (2015). EJSCREEN Technical Documentation. [http://](http://www.epa.gov/ejscreen) [www.epa.gov/ejscreen](http://www.epa.gov/ejscreen) <http://en.wikipedia.org/wiki/Longitude> and [http://en.wikipedia.org/wiki/Decimal\\_](http://en.wikipedia.org/wiki/Decimal_degrees) [degrees](http://en.wikipedia.org/wiki/Decimal_degrees)

#### See Also

sp, US block points dataset: <http://ejanalysis.github.io/UScensus2010blocks/>, [deltalon.per.km](#page-7-1), [deltalon.per.km](#page-7-1), [meters.per.degree.lat](#page-25-1), [meters.per.degree.lon](#page-26-1)

```
test.from <- structure(list(fromlat = c(38.9567309094, 38.9507043428),
  fromlon = c(-77.0896572305, -77.0896199948),
  .Names = c("lat","lon"), row.names = c("6054762", "6054764"), class = "data.frame")
test.to <- structure(list(tolat = c(38.9575019287, 38.9507043428, 38.9514152435),
  tolon = c(-77.0892818598, -77.0896199948, -77.0972395245)),
  .Names = c("lat","lon"), class = "data.frame", row.names = c("6054762", "6054763", "6054764"))
  setseed(999)
t100=testpoints(100)
t10=testpoints(10)
t3=testpoints(3)
get.distances(
 test.from[1:2,], test.to[1:3, ], radius=0.7, units='km', return.rownums=TRUE, return.latlons=TRUE
\lambdaget.nearest(test.from, test.to)
get.distances( t3, t10, units='km', return.crosstab=TRUE)
get.distances( t3, t10, units='km')
```

```
get.distances( t3, t10, radius=300, units='km')
proxistat(t3, t10, radius = 300, units = "km", area = c(100001:100003))
proxistat( t3, t10, radius=300, units='km')
1/get.nearest( t3, t10, radius=300, units='km')
```
bg.pts *Block group internal points and areas (square meters) from Census Bureau for 2010 geographies*

#### Description

This data set provides a data.frame with 220740 block groups, with 5 variables.

#### Usage

```
data('bg.pts')
```
# Format

A data.frame of 220740 block groups, with 5 variables.

- [1,] "FIPS (e.g., '010950302024')"
- [2,] "aland numeric, land area in square meters"
- [3,] "awater numeric, water area in square meters"
- [4,] "lat numeric, latitude in decimal degrees"
- [5,] "lon numeric, longitude in decimal degrees"

#### Source

Derived from Census Bureau, obtained early 2015.

#### See Also

UScensus2010blocks and acs and the Census 2010 packages [http://lakshmi.calit2.uci.edu/](http://lakshmi.calit2.uci.edu/census2000/) [census2000/](http://lakshmi.calit2.uci.edu/census2000/) and <http://www.jstatsoft.org/v37/i06>

<span id="page-4-0"></span>

# Description

Can help with a series of downloaded Census data files, such as one file per State. Reads each using [read.dbf](#page-0-0) and combines them all as a data.frame. They must all have the same columns, and each file just provides additional rows of data.

# Usage

```
compile.dbfs(filepaths)
```
#### Arguments

filepaths Required charater vector with full paths including file names of dbf files to be read.

#### Value

Returns a data.frame with as many columns as each dbf file, and as many rows as there are in all the dbf files read in.

# See Also

[read.dbf](#page-0-0)

<span id="page-4-1"></span>convert *Convert units of distance or area*

# Description

convert converts distance/length or area from specified units to other specified units.

# Usage

```
convert(x, from = "km", towhat = "mi")
```
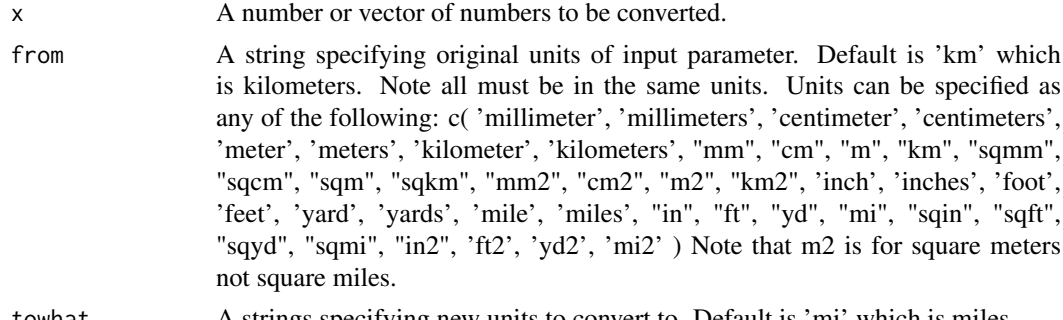

#### <span id="page-5-0"></span>Details

This function takes a number, or vector of numbers, representing distance/length or area in one type of specified units, such as miles, and returns the corresponding number(s) converted to some other units, such as kilometers. Units can be specified in various ways. All inputs must be in the same units. All outputs must be in a single set of units as well.

NOTE: For some purposes, Census Bureau does this: "The ANSI standard for converting square kilometers into square miles was used ( 1 square mile = 2.58998811 square kilometers)." (see <https://www.census.gov/geo/reference/state-area.html>) but the conversions in this function use 2.5899881034 not 2.58998811 sqkm/sqmi. The difference is only 6.6 per billion (roughly 1 in 152 million), which is less than one tenth of a square kilometer out the entire USA.

# Value

Returns a number or vector of numbers then length of the input x, with each element corresponding to an input element converted to new units.

## See Also

[get.distances](#page-12-1) which allows you to specify a search radius and get distances only within that radius, and related functions.

#### Examples

```
convert(1, 'mi', 'km')
convert(c(1e6, 1), 'sqm', 'sqkm')
```
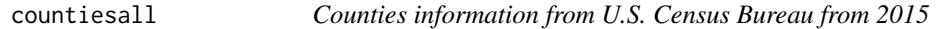

#### Description

This data set provides names and FIPS codes for U.S. Counties and County equivalents.

#### Format

...

A data.frame of 3234 U.S. Counties or County equivalents, with 5 variables.

> str(countiesall) 'data.frame': 3235 obs. of 5 variables:

- \$ ST : chr "AL" "AL" "AL" "AL" ...
- \$ countyname : chr "Autauga County" "Baldwin County" "Barbour County" "Bibb County"
- \$ FIPS.COUNTY: chr "01001" "01003" "01005" "01007" ...
- \$ statename : chr "Alabama" "Alabama" "Alabama" "Alabama" ...
- \$ fullname : chr "Autauga County, Alabama" "Baldwin County, Alabama" "Barbour County, Alabama" "Bibb County, Alabama" ...

# <span id="page-6-0"></span>countypointmap 7

```
> head(countiesall)
```
ST countyname FIPS.COUNTY statename fullname 1 AL Autauga County 01001 Alabama Autauga County,Alabama 2 AL Baldwin County 01003 Alabama Baldwin County,Alabama 3 AL Barbour County 01005 Alabama Barbour County,Alabama 4 AL Bibb County 01007 Alabama Bibb County,Alabama 5 AL Blount County 01009 Alabama Blount County,Alabama 6 AL Bullock County 01011 Alabama Bullock County,Alabama

# Source

Derived from Census Bureau, obtained early 2015.

# See Also

[get.county.info](#page-0-0) from the ejanalysis package (<http://ejanalysis.github.io/ejanalysis/>), and the UScensus2010county package and the acs package and the Census 2010 packages [http:](http://lakshmi.calit2.uci.edu/census2000/) [//lakshmi.calit2.uci.edu/census2000/](http://lakshmi.calit2.uci.edu/census2000/) and <http://www.jstatsoft.org/v37/i06>

<span id="page-6-1"></span>countypointmap *Simple map of color-coded block group centroids in county*

#### Description

very simple mapping

# Usage

```
countypointmap(
  query,
  vartext,
  varname,
  breaks = 5,
  coloring,
  asp = c(1, 1),pch = 1,
  ...
)
```
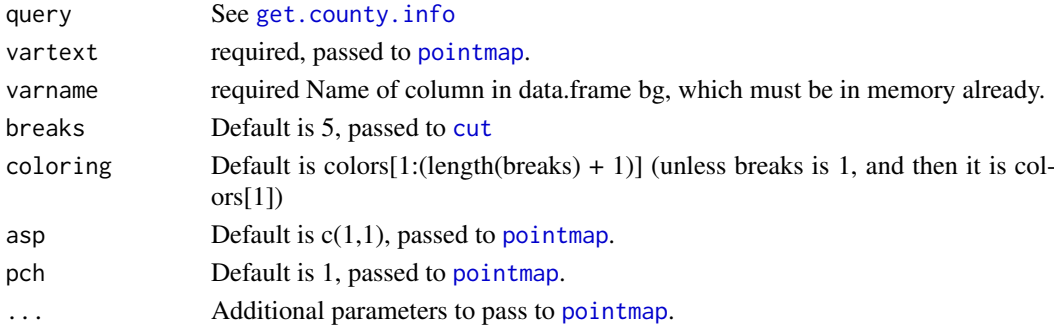

# <span id="page-7-0"></span>Value

Just draws a map

# See Also

[pointmap](#page-27-1)

deg2rad *Convert degrees to radians*

# Description

From <http://www.r-bloggers.com/great-circle-distance-calculations-in-r/>

# Usage

deg2rad(deg)

# Arguments

deg Degrees as decimal degrees, required numeric vector

# Value

Radians, as numeric vector same length as input

<span id="page-7-1"></span>deltalon.per.km *Convert kilometers (East-West) to degrees longitude.*

# Description

deltalon.per.km returns change in decimal degrees longitude per kilometer (East-West), given latitude (Northern Hemisphere).

# Usage

deltalon.per.km(lat)

# Arguments

lat The decimal degrees of latitude of the Northern Hemisphere location(s) of interest, as number or vector of numbers.

# <span id="page-8-0"></span> $\gcd$  9  $\gcd$  9  $\gcd$

#### Details

This function returns the change in decimal degrees longitude per kilometer moving East-West, at a given latitude (N. Hemisphere). This is an approximation and is less accurate further from the given latitude. The degrees of longitude per km traveled East-West is larger closer to the poles, and smallest at the equator. See <http://en.wikipedia.org/wiki/Longitude> and [http://en.](http://en.wikipedia.org/wiki/Decimal_degrees) [wikipedia.org/wiki/Decimal\\_degrees](http://en.wikipedia.org/wiki/Decimal_degrees) Not using meters.per.degree.lon the results would be roughly ( 1 / ((pi/180) \* 6378.137 \* cos(lat \* 0.01745329)) ) where 0.01745329 is pi/180 to convert to radians. see [http://en.wikipedia.org/wiki/Decimal\\_degrees](http://en.wikipedia.org/wiki/Decimal_degrees) The equator is divided into 360 degrees of longitude, so each degree at the equator represents 111,319.9 metres or approximately 111.32 km. As one gets further from the equator, one degree of longitude must be multiplied by the cosine of the latitude, decreasing distance per degree lon, approaching zero at the pole. For most northern point of USA http://en.wikipedia.org/wiki/Extreme\_points\_of\_the\_United\_States, where one finds maximum degrees lon per mile, latitude is just under 72, and cos of 72 degrees=  $cos(72 * pi/180) = 0.309$ , so miles/degrees is about 111.32 km  $* 0.309 = 34.4$  km = 21.4 miles roughly.

# Value

Returns decimal degrees longitude per km traveled E-W, as a number or vector of numbers the same length as the input lat.

#### See Also

[meters.per.degree.lon](#page-26-1) for the inverse of this function (other than a factor of 1000), and [get.distances](#page-12-1) which allows you to specify a search radius and get distances only within that radius, and related functions.

#### Examples

```
deltalon.per.km(0)
```

```
# Roughly 111 km/degree moved East-West at the equator roughly, or around 21 miles.
deltalon.per.km(c(0,45,72))
```
<span id="page-8-1"></span>gcd *Distance between two points by Haversine, Spherical Law of Cosines, or Vincenty inverse formula*

#### Description

Calculates the geodesic distance between two points (or multiple pairs of points) specified by degrees (DD) latitude/longitude using Haversine formula (hf), Spherical Law of Cosines (slc) and Vincenty inverse formula for ellipsoids (vif)

Taken from <http://www.r-bloggers.com/great-circle-distance-calculations-in-r/> Note these are not the most accurate method for long distances (e.g., >1000 km) nor the fastest.

# Usage

```
gcd(frompoints, topoints, dfunc = "hf", units = "km")
```
# <span id="page-9-0"></span>Arguments

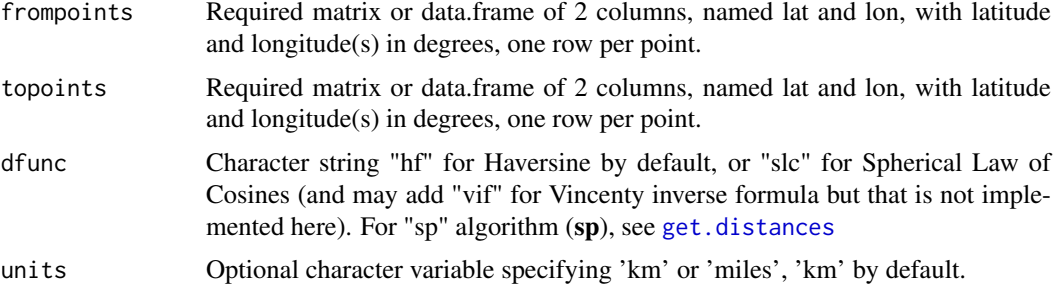

# Details

\*\*\* frompoints and topoints must have same number of rows, defining all pairs of points. Alternatively can define a single point while topoints defines a series of points, or vice versa. Taken from <http://www.r-bloggers.com/great-circle-distance-calculations-in-r/> but use [pmin](#page-0-0) instead of [min](#page-0-0) to vectorize it to handle at least pairs, and parameters changed to keep lat/lon as a matrix or data.frame rather than 2 separate vectors.

### Value

Distance in kilometers by default, or in miles if units='miles'

#### See Also

[convert](#page-4-1), [gcd](#page-8-1), [get.distances](#page-12-1), [get.distances.all](#page-15-1)

gcd.hf *Distance based on Haversine formula*

# Description

Calculates the geodesic distance between two points, or multiple pairs of points, specified by radian latitude/longitude.

Calculates the geodesic distance between two points (or multiple pairs of points) specified by radian latitude/longitude.

# Usage

gcd.hf(long1, lat1, long2, lat2)

gcd.hf(long1, lat1, long2, lat2)

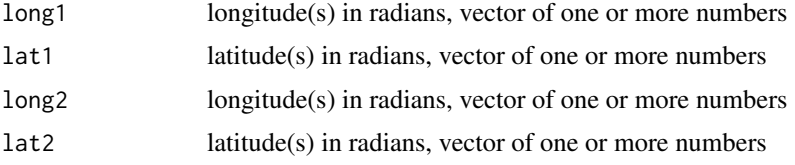

#### <span id="page-10-0"></span>gcd.slc **11**

#### Details

long1 and lat1 must be same length. long2 and lat1 must be same length. All four must be the same length, defining pairs of points. Alternatively long1 and lat1 can define a single point while long2 and lat2 define a series of points, or vice versa. Taken from [http://www.r-bloggers.com/](http://www.r-bloggers.com/great-circle-distance-calculations-in-r/) [great-circle-distance-calculations-in-r/](http://www.r-bloggers.com/great-circle-distance-calculations-in-r/) but use [pmin](#page-0-0) instead of [min](#page-0-0) to vectorize it to handle at least pairs.

long1 and lat1 must be same length. long2 and lat1 must be same length. All four must be the same length, defining pairs of points. Alternatively long1 and lat1 can define a single point while long2 and lat2 define a series of points, or vice versa. Taken from [http://www.r-bloggers.com/](http://www.r-bloggers.com/great-circle-distance-calculations-in-r/) [great-circle-distance-calculations-in-r/](http://www.r-bloggers.com/great-circle-distance-calculations-in-r/) but use [pmin](#page-0-0) instead of [min](#page-0-0) to vectorize it to handle at least pairs.

# Value

Distance in kilometers Distance in kilometers

#### See Also

```
convert, gcd, get.distances, get.distances.all
convert, gcd, get.distances, get.distances.all
```
gcd.slc *Distance based on spherical law of cosines*

### Description

Calculates the geodesic distance between two points (or multiple pairs of points) specified by radian latitude/longitude.

#### Usage

```
gcd.slc(long1, lat1, long2, lat2)
```
#### Arguments

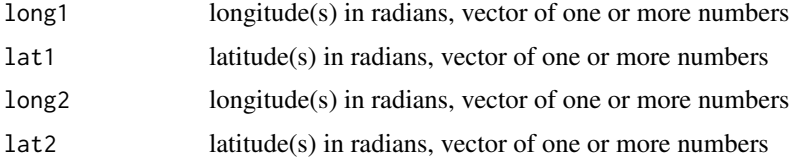

#### Details

long1 and lat1 must be same length. long2 and lat1 must be same length. All four must be the same length, defining pairs of points. Alternatively long1 and lat1 can define a single point while long2 and lat2 define a series of points, or vice versa. Taken from [http://www.r-bloggers.com/](http://www.r-bloggers.com/great-circle-distance-calculations-in-r/) [great-circle-distance-calculations-in-r/](http://www.r-bloggers.com/great-circle-distance-calculations-in-r/) but use [pmin](#page-0-0) instead of [min](#page-0-0) to vectorize it to handle at least pairs.

# Value

Distance in kilometers

# See Also

[convert](#page-4-1), [gcd](#page-8-1), [get.distances](#page-12-1), [get.distances.all](#page-15-1)

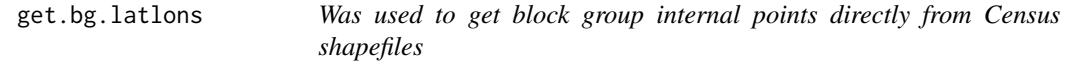

# Description

Download, unzip, read, and assemble lat lon of internal points for US Census block groups.

# Usage

```
get.bg.latlons(
  myyear = 2014,
  mytempdir,
  mystatenums,
  overwrite = FALSE,
  silent = FALSE
\lambda
```
# Arguments

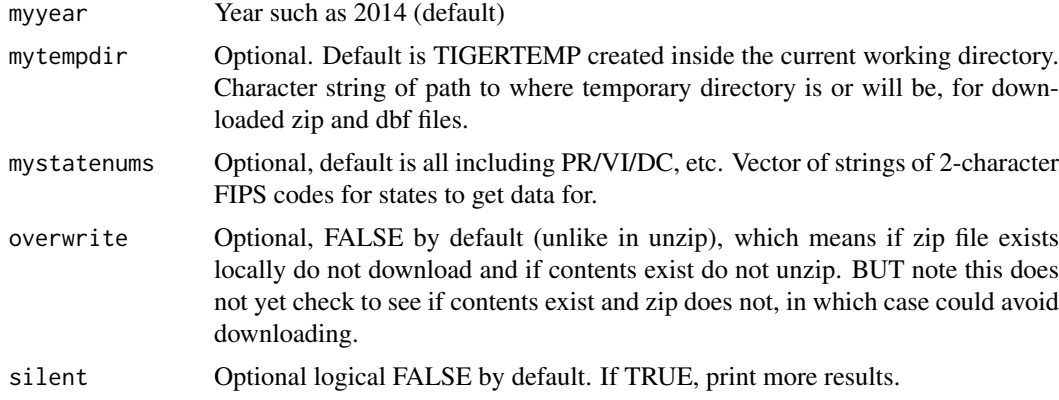

# Details

Note this is obsolete if used to create data() containing the results: bg.pts = get.bg.latlons(mytempdir  $=$  getwd(), overwrite=FALSE, silent  $=$  TRUE) save(bg.pts, file='bg.pts') # and then this can be saved in the data folder of a package, then build pkg, then access via data('bg.pts')

```
#get.bg.latlons(mystatenums=c('09','10'))
```
<span id="page-11-0"></span>

<span id="page-12-1"></span><span id="page-12-0"></span>

# Description

WORK IN PROGRESS. Returns the distances from one set of points to nearby members of another set of points.

# Usage

```
get.distances(
  frompoints,
  topoints,
  radius = 5200,
  units = "miles",
  ignore0 = FALSE,
  dfunc = "sp",as.df = FALSE,return.rownums = TRUE,
  return.latlons = FALSE,
  return.crosstab = FALSE,
  tailored.deltalon = FALSE
)
```
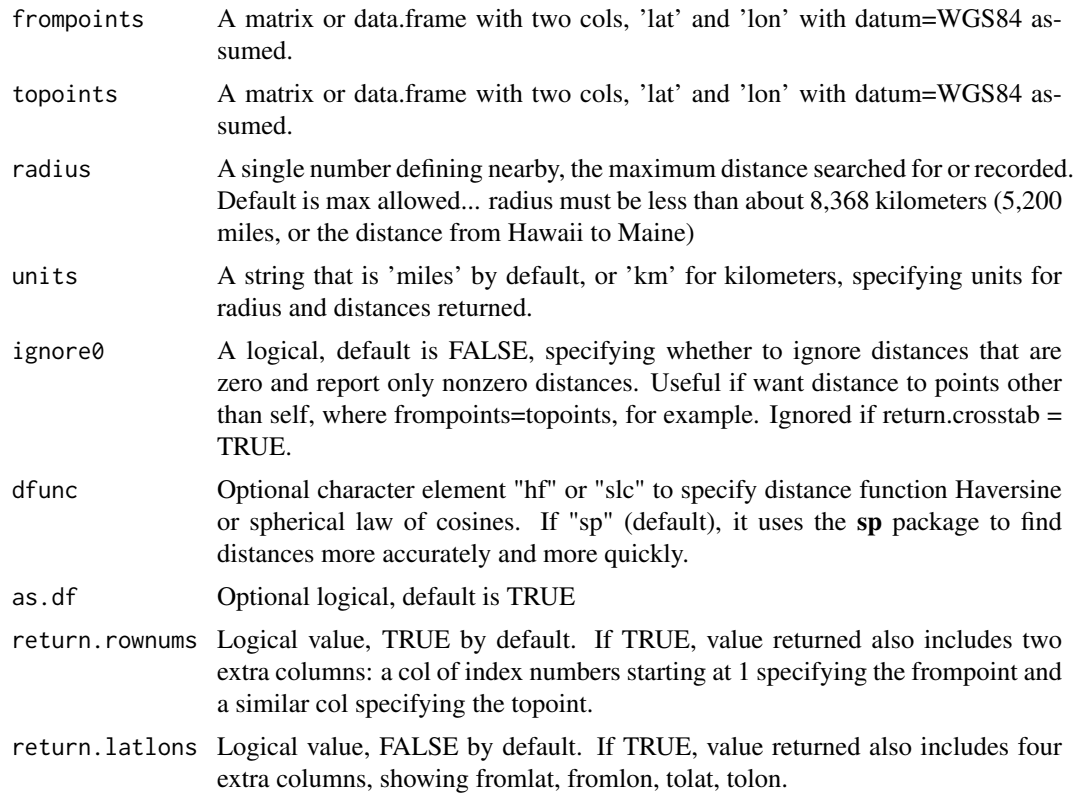

#### <span id="page-13-0"></span>return.crosstab

Logical value, FALSE by default. If TRUE, value returned is a matrix of the distances, with a row per frompoint and col per topoint. (Distances larger than max search radius are not provided, even in this format).

#### tailored.deltalon

Logical value, FALSE by default, but ignored. Leftover from older get.distances function. Defined size of initially searched area as function of lat, for each frompoint, rather than initially searching a conservatively large box.

#### Details

This function returns a matrix or vector of distances, which are the distances from one set of points to the nearby members of another set of points. It searches within a circle (of radius = radius, defining what is considered nearby), to calculate distance (in miles or km) from each of frompoints to each of topoints that is within the specified radius. Points are specified using latitude and longitude in decimal degrees.

Uses [get.distances.all](#page-15-1). Relies on the sp package for the [spDists](#page-0-0) and [SpatialPoints](#page-0-0) functions.

Regarding distance calculation, also see [http://en.wikipedia.org/wiki/Vincenty%27s\\_formulae](http://en.wikipedia.org/wiki/Vincenty%27s_formulae), <http://williams.best.vwh.net/avform.htm#Dist>, <http://sourceforge.net/projects/geographiclib/>, and <http://www.r-bloggers.com/great-circle-distance-calculations-in-r/>.

Finding distance to all of the 11 million census blocks in usa within 5 km, for 100 points, can take a while. May want to look at js library like turf, or investigate using data.table to index and more quickly subset the (potentially 11 million Census blocks of) topoints (or pre-index that block point dataset and allow this function to accept a data.table as input).

# Value

By default, returns a dataframe that has 3 columns: fromrow, torow, distance (where fromrow or torow is the row number of the corresponding input, starting at 1). Distance returned is in miles by default, but with option to set units='km' to get kilometers. See parameters for details on other formats that may be returned if specified.

#### See Also

[get.distances.all](#page-15-1) which allows you to get distances between all points, [get.distances.prepaired](#page-19-1) for finding distances when data are already formatted as pairs of points, [get.nearest](#page-20-1) which finds the distance to the single nearest point within a specified search radius instead of all topoints, and [proxistat](#page-28-1) which calculates a proximity score for each spatial unit based on distances to nearby points.

```
#
set.seed(999)
t1=testpoints(1)
t10=testpoints(10)
t100=testpoints(100, minlat = 25, maxlat = 45, minlon = -100, maxlon = -60)
t1k=testpoints(1e3, minlat = 25, maxlat = 45, minlon = -100, maxlon = -60)
t10k=testpoints(1e4)
t100k=testpoints(1e5)
```
#### get.distances 15

```
t1m=testpoints(1e6)
#t10m=testpoints(1e7)
   test.from \le structure(list(fromlat = c(38.9567309094, 45),
     fromlon = c(-77.0896572305, -100), .Names = c("lat", "lon"),row.names = c("1", "2"), class = "data.frame")
   test.to <- structure(list(tolat = c(38.9575019287, 38.9507043428, 45),
    tolon = c(-77.0892818598, -77.2, -90),
    .Names = c("lat", "lon"), class = "data-frame",row.names = c("1", "2", "3"))#*** Can fail if radius=50 miles? ... Error in rbind() numbers of
   # columns of arguments do not match !
  #big = get.distances(t100, t1k, radius=100, units='miles', return.latlons=TRUE, as.df=TRUE)
    head(big)
     #summary(big$d)
  big = get.distances(t100, t1k, radius=100, units='miles', return.latlons=TRUE, as.df=TRUE)
     head(big)
     summary(big$d)
   # see as map of many points
    plot(big$fromlon, big$fromlat,main='from black circles...
      closest is red, others nearby are green ')
    points(t1k$lon, t1k$lat, col='blue',pch='.')
    points(big$tolon, big$tolat, col='green')
   junk=as.data.frame( get.nearest(t100, t1k, return.latlons=TRUE) )
   points(junk$tolon, junk$tolat, col='red')
   # Draw lines from frompoint to nearest:
   with(junk,linesegments(fromlon, fromlat, tolon, tolat) )
    # more test cases
 length(get.distances(t10,t10,radius=4999,ignore0 = TRUE, units='km')$d)
 get.distances(t10,t10,radius=4999,ignore0 = TRUE, units='km')
get.distances(test.from[1,],test.to[1,],radius=3000,return.rownums=F,return.latlons=F)
get.distances(test.from[1,],test.to[1,],radius=3000,return.rownums=FALSE,return.latlons=TRUE)
get.distances(test.from[1,],test.to[1,],radius=3000,return.rownums=TRUE,return.latlons=FALSE)
get.distances(test.from[1,],test.to[1,],radius=3000,return.rownums=TRUE,return.latlons=TRUE)
get.distances(test.from[1,],test.to[1:3,],radius=3000,return.rownums=F,return.latlons=F)
get.distances(test.from[1,],test.to[1:3,],radius=3000,return.rownums=FALSE,return.latlons=TRUE)
get.distances(test.from[1,],test.to[1:3,],radius=3000,return.rownums=TRUE,return.latlons=FALSE)
get.distances(test.from[1,],test.to[1:3,],radius=3000,return.rownums=TRUE,return.latlons=TRUE)
get.distances(test.from[1:2,],test.to[1,],radius=3000,return.rownums=F,return.latlons=F)
get.distances(test.from[1:2,],test.to[1,],radius=3000,return.rownums=FALSE,return.latlons=TRUE)
get.distances(test.from[1:2,],test.to[1,],radius=3000,return.rownums=TRUE,return.latlons=FALSE)
get.distances(test.from[1:2,],test.to[1,],radius=3000,return.rownums=TRUE,return.latlons=TRUE)
get.distances(test.from[1:2,],test.to[1:3,],radius=3000,return.rownums=F,return.latlons=F)
get.distances(test.from[1:2,],test.to[1:3,],radius=3000,return.rownums=FALSE,return.latlons=T)
get.distances(test.from[1:2,],test.to[1:3,],radius=3000,return.rownums=TRUE,return.latlons=F)
get.distances(test.from[1:2,],test.to[1:3,],radius=3000,return.rownums=TRUE,return.latlons=TRUE)
get.distances(test.from[1:2,],test.to[1:3,], radius=0.7,return.rownums=TRUE,
  return.latlons=TRUE, units='km')
get.distances(test.from[1:2,],test.to[1:3,], radius=0.7,return.rownums=TRUE,
  return.latlons=TRUE, units='miles')
```

```
# Warning messages:
  # Ignoring return.crosstab because radius was specified
get.distances(test.from[1,],test.to[1:3, ], return.crosstab=TRUE)
get.distances(test.from[1:2,],test.to[1, ], return.crosstab=TRUE)
get.distances(test.from[1:2,],test.to[1:3, ], return.crosstab=TRUE)
get.distances(test.from[1:2,],test.to[1:3, ], radius=0.7, return.crosstab=TRUE)
```
<span id="page-15-1"></span>get.distances.all *Find all distances between two sets of points (based on lat/lon)*

#### Description

Returns all the distances from one set of geographic points to another set of points. Can return a matrix of distances (m x n points) or vector or data.frame with one row per pair. Lets you specify units and whether you need lat/lon etc, but essentially just a wrapper for the sp package for the [spDists](#page-0-0) and [SpatialPoints](#page-0-0) functions.

# Usage

```
get.distances.all(
  frompoints,
  topoints,
  units = "miles",
  return.crosstab = FALSE,
  return.rownums = TRUE,
  return.latlons = TRUE,
  as.df = TRUE\lambda
```
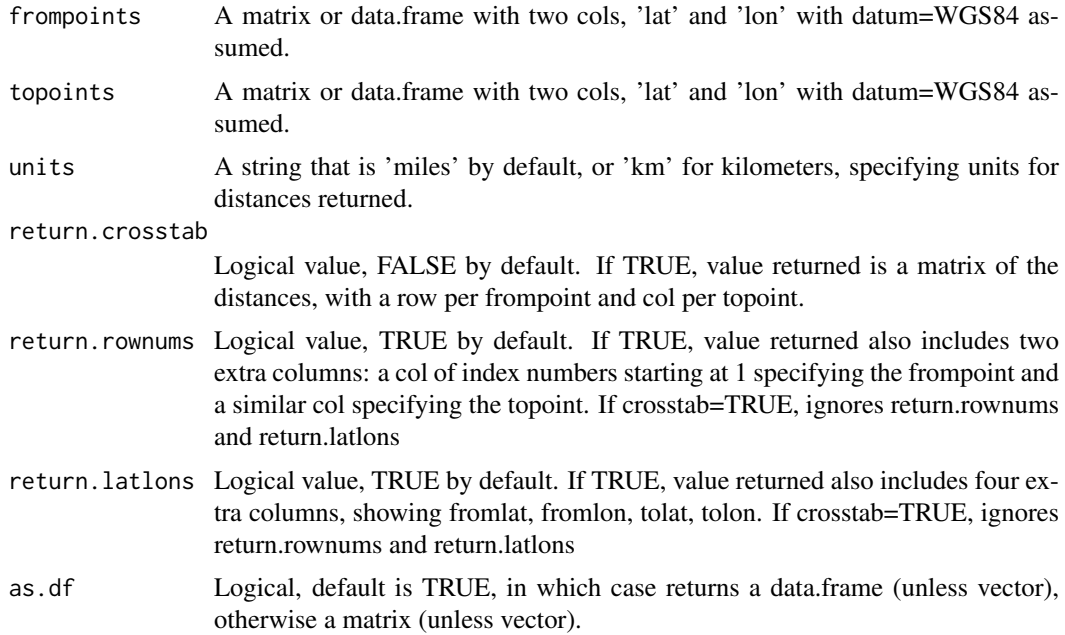

<span id="page-15-0"></span>

#### <span id="page-16-0"></span>Details

\*\*\* Probably slower than it needs to be partly by using data.frame instead of matrix class? Roughly 10-20 Just using get.distances.all is reasonably fast? (30-40 seconds for 100 million distances, but slow working with results so large), Sys.time(); x=get.distances.all(testpoints(1e5), testpoints(1000), return.crosstab=TRUE); Sys.time()

[1] "2015-03-10 18:59:08 EDT"

[1] "2015-03-10 18:59:31 EDT" 23 SECONDS for 100 million distances IF NO PROCESSING OTHER THAN CROSSTAB

Sys.time(); x=get.distances.all(testpoints(1e6), testpoints(100), return.crosstab=TRUE); Sys.time() [1] "2015-03-10 21:54:11 EDT"

[1] "2015-03-10 21:54:34 EDT" 23 SECONDS for 100 million distances (1m x 100, or 100k x 1000)

Sys.time(); x=get.distances.all(testpoints(1e6), testpoints(300), return.crosstab=TRUE); Sys.time() [1] "2015-03-10 21:56:11 EDT"

[1] "2015-03-10 21:57:18 EDT" 67 seconds for 300 million pairs.

plus 20 seconds or so for  $x[x>100]$  <- Inf

#' so 11m blocks to 1k points could take >40 minutes! (you would want to more quickly remove the ones outside some radius)

>3 minutes per 100 sites?

About 2.6 seconds per site for 11m blocks?

> Sys.time(); x=get.distances.all(testpoints(1e5), testpoints(1000), units='miles',return.rownums=TRUE); Sys.time()

[1] "2015-03-09 21:23:04 EDT"

[1] "2015-03-09 21:23:40 EDT" 36 SECONDS IF DATA.FRAME ETC. DONE TO FORMAT RE-SULTS AND GET ROWNUMS

> Sys.time(); x=get.distances.all(testpoints(1e5), testpoints(1000), units='miles',return.rownums=TRUE)\$d; Sys.time()

[1] "2015-03-09 21:18:47 EDT"

[1] "2015-03-09 21:19:26 EDT" 49 SECONDS IF DATA.FRAME ETC. DONE TO FORMAT RE-SULTS AND GET ROWNUMS IN get.distances.all

#### Value

By default, returns a dataframe that has 3 columns: fromrow, torow, distance (where fromrow or torow is the row number of the corresponding input, starting at 1). If return.crosstab=FALSE, which is default, and return.rownums and/or return.latlons is TRUE, returns a row per from-to pair, and columns depending on parameters, sorted first cycling through all topoints for first frompoint, and so on. If return.crosstab=FALSE and return.rownums and return.latlons are FALSE, returns a vector of distances in same order as rows described above. If return.crosstab=TRUE, returns a matrix of distances, with one row per frompoint and one column per topoint.

# See Also

[get.distances](#page-12-1) which allows you to specify a search radius and get distances only within that radius which can be faster, [get.distances.prepaired](#page-19-1) for finding distances when data are already formatted as pairs of points, [get.nearest](#page-20-1) which finds the distance to the single nearest point within a specified search radius instead of all topoints, and [proxistat](#page-28-1) which calculates a proximity score for each spatial unit based on distances to nearby points.

#### Examples

set.seed(999)

```
t1=testpoints(1)
t10=testpoints(10)
t100=testpoints(100, minlat=25,maxlat=48)
t1k=testpoints(1e3)
t10k=testpoints(1e4)
t100k=testpoints(1e5)
t1m=testpoints(1e6)
#t10m=testpoints(1e7)
get.distances.all(t1, t1)
get.distances.all(t1, t10[2, ,drop=FALSE])
x=get.distances.all(t10, t100[1:20 , ], units='km')
plot(x$tolon, x$tolat,pch='.')
points(x$fromlon, x$fromlat)
with(x, linesegments(fromlon, fromlat, tolon, tolat ))
with(x[x$d<500, ], linesegments(fromlon, fromlat, tolon, tolat ,col='red'))
x=get.distances.all(t10, t1k); head(x);summary(x$d)
x=get.distances.all(t10, t1k, units='km'); head(x);summary(x$d)
x=get.distances.all(t10, t1k, units='km'); head(x);summary(x$d)
## Not run:
require(UScensus2010blocks)
blocks <- get.blocks(fields=c('fips','lat','lon'),charfips = FALSE)
## End(Not run)
   test.from <- structure(list(fromlat = c(38.9567309094, 45),
     fromlon = c(-77.0896572305, -100), .Names = c("lat", "lon"),row.names = c("1", "2"), class = "data.frame")
   test.to <- structure(list(tolat = c(38.9575019287, 38.9507043428, 45),
    tolon = c(-77.0892818598, -77.2, -90)),
    .Names = c("lat", "lon"), class = "data-frame",row.names = c("1", "2", "3")get.distances.all(test.from, test.to)
get.distances.all(test.from, test.to, return.crosstab=TRUE)
get.distances.all(test.from, test.to, return.rownums=FALSE)
get.distances.all(test.from, test.to, return.latlons=FALSE)
get.distances.all(test.from, test.to, return.latlons=FALSE, return.rownums=FALSE)
     # test cases
get.distances.all(test.from[1,],test.to[1,],return.rownums=F,return.latlons=F)
get.distances.all(test.from[1,],test.to[1,],return.rownums=FALSE,return.latlons=TRUE)
get.distances.all(test.from[1,],test.to[1,],return.rownums=TRUE,return.latlons=FALSE)
get.distances.all(test.from[1,],test.to[1,],return.rownums=TRUE,return.latlons=TRUE)
get.distances.all(test.from[1,],test.to[1:3,],return.rownums=F,return.latlons=F)
get.distances.all(test.from[1,],test.to[1:3,],return.rownums=FALSE,return.latlons=TRUE)
get.distances.all(test.from[1,],test.to[1:3,],return.rownums=TRUE,return.latlons=FALSE)
get.distances.all(test.from[1,],test.to[1:3,],return.rownums=TRUE,return.latlons=TRUE)
```

```
get.distances.all(test.from[1:2,],test.to[1,],return.rownums=F,return.latlons=F)
get.distances.all(test.from[1:2,],test.to[1,],return.rownums=FALSE,return.latlons=TRUE)
get.distances.all(test.from[1:2,],test.to[1,],return.rownums=TRUE,return.latlons=FALSE)
get.distances.all(test.from[1:2,],test.to[1,],return.rownums=TRUE,return.latlons=TRUE)
round(get.distances.all(test.from[1:2,],test.to[1:3,],return.rownums=F,return.latlons=F),1)
get.distances.all(test.from[1:2,],test.to[1:3,],return.rownums=FALSE,return.latlons=T)
get.distances.all(test.from[1:2,],test.to[1:3,],return.rownums=TRUE,return.latlons=F)
get.distances.all(test.from[1:2,],test.to[1:3,],return.rownums=TRUE,return.latlons=TRUE)
get.distances.all(test.from[1:2,],test.to[1:3,], return.rownums=TRUE,
  return.latlons=TRUE, units='km')
get.distances.all(test.from[1:2,],test.to[1:3,], return.rownums=TRUE,
  return.latlons=TRUE, units='miles')
get.distances.all(test.from[1,],test.to[1:3, ], return.crosstab=TRUE)
get.distances.all(test.from[1:2,],test.to[1, ], return.crosstab=TRUE)
round(get.distances.all(test.from[1:2,],test.to[1:3, ],return.crosstab=TRUE, units='miles'),2)
round(get.distances.all(test.from[1:2,],test.to[1:3, ],return.crosstab=TRUE, units='km'),2)
```
get.distances.chunked *Call a function once per chunk & save output as file (breaks large input data into chunks)*

#### Description

Call get.distances function in chunks, when list of frompoints is so long it taxes RAM (e.g. 11m blocks), saving each chunk as a separate .RData file in current working directory

#### Usage

```
get.distances.chunked(
  frompoints,
  topoints,
  fromchunksize,
  tochunksize,
  FUN = get.distances,
  folder = getwd(),
  ...
)
```
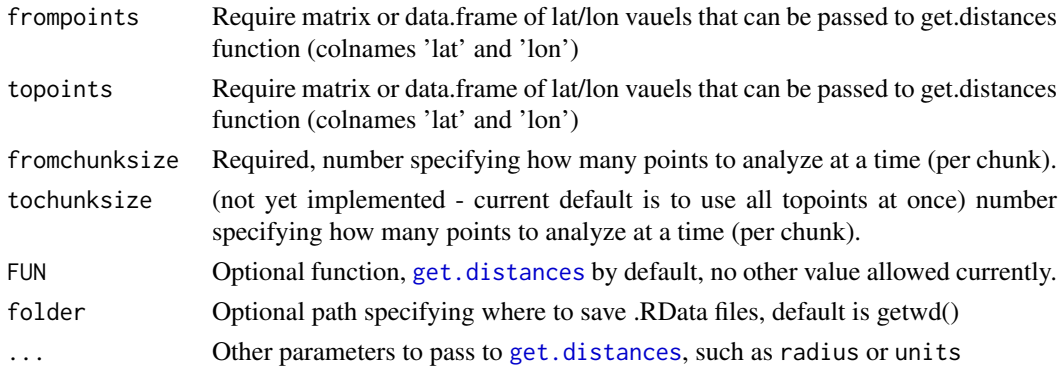

#### Details

filesizes if crosstab format (FASTEST  $\&$  avoid needing rownums which take >twice as long  $\&$ 1.25x sized file):

80MB file/chunk if 1k blocks x 11k topoints/chunk:

y=get.distances.chunked(testpoints(11e6), testpoints(11000), 1e3, units='km',return.crosstab=TRUE) 800MB file/chunk if 10k blocks x 11k topoints/chunk:

y=get.distances.chunked(testpoints(11e6), testpoints(11000), 1e4, units='km',return.crosstab=TRUE)

#### Value

Returns vector of character elements that are filenames for saved .RData output files in current working directory or specified folder.

# See Also

ff and others related to parallelization, etc.

```
get.distances.prepaired
```
*Find distances between points, for pairs of points already organized as pairs.*

# Description

get.distances.prepaired returns all the distances between each specified pair of points.

#### Usage

```
get.distances.prepaired(pts)
```
# Arguments

pts A matrix or data.frame that has columns names 'fromlon', 'fromlat', 'tolon', 'tolat' with datum=WGS84 assumed.

# Details

May need to fix cases where only a single row is input. This function returns a matrix or vector of distances, between points specified as pairs of lat/lon values. Points are specified using latitude and longitude in decimal degrees. Relies on the sp package for the [spDists](#page-0-0) and [SpatialPoints](#page-0-0) functions.

# Value

Returns a vector of distances as numbers, in kilometers. Each element corresponds to one row in pts.

<span id="page-19-0"></span>

#### <span id="page-20-0"></span>get.nearest 21

#### See Also

[get.distances.all](#page-15-1) for a useful general function, [get.distances](#page-12-1) for get.distances() which allows you to specify a search radius and get distances only within that radius which can be faster, [get.nearest](#page-20-1) which finds the distance to the single nearest point within a specified search radius instead of all topoints, and [proxistat](#page-28-1) which calculates a proximity score for each spatial unit based on distances to nearby points.

#### Examples

```
test.from <- structure(list(fromlat = c(38.9567309094, 38.9507043428, 38.0),
fromlon = c(-77.0896572305, -77.0896199948, -77.0),
 .Names = c("lat", "lon"), row.name = c("one", "two", "three"), class = "data-frame")test.to <- structure(list(tolat = c(38.9575019287, 38.9507043428, 38.9514152435),
tolon = c(-77.0892818598, -77.0896199948, -77.0972395245)),
 .Names = c("lat", "lon"), class = "data-frame", row.names = <math>c("a", "b", "c"))</math>get.distances.prepaired(data.frame(
  fromlat=test.from$lat, fromlon=test.from$lon, tolat=test.to$lat, tolon=test.to$lon)
\lambda
```
<span id="page-20-1"></span>get.nearest *Find distance from each point in a set to the nearest of a second set of points (by lat/lon).*

#### Description

get.nearest returns the distance from each point in a set to the nearest of a second set of points (by lat/lon).

#### Usage

```
get.nearest(
  frompoints,
  topoints,
  units = "miles",
  ignore0 = FALSE,
  return.rownums = FALSE,
  return.latlons = FALSE,
  radius = Inf
```
#### )

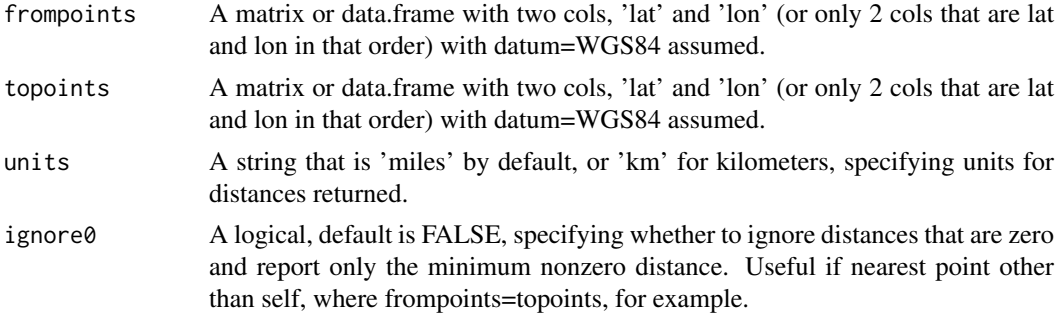

<span id="page-21-0"></span>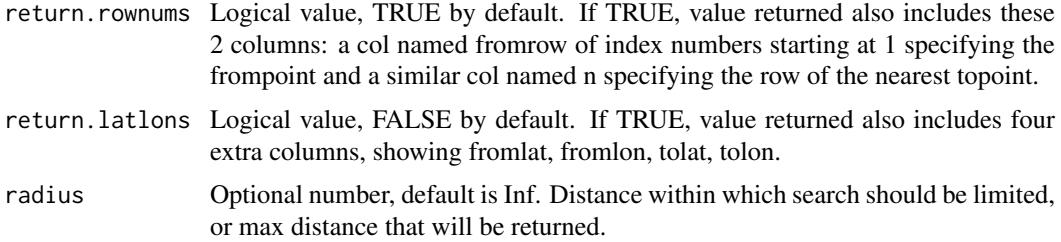

# Details

This function returns a vector of distances, which are the distances from one set of points to the nearest single member (if any) of another set of points. Points are specified using latitude and longitude in decimal degrees. Relies on the sp package for the [spDists](#page-0-0) and [SpatialPoints](#page-0-0) functions.

A future version may use get.distances.all() but for performance only use it for distance pairs (pairs of points) that have been initially quickly filtered using lat/lon to be not too far, in an attempt to go much faster in an initial pass. \*\*\* old get.nearest with loops takes 42 seconds vs 3 seconds for this version, for 100k frompoints and 100 topoints: Sys.time(); x=get.nearest(t100k, t100); Sys.time() > Sys.time(); x=get.nearest(testpoints(1e6), testpoints(100)); Sys.time()

[1] 14:33:05 EDT

[1] 14:33:33 EDT <30 seconds from 1 mill to 100 points, as in finding nearest of 100 sites for 9 But R hung/crashed on 11mill frompoints – Probably out of memory. \*\*\* Need to break it up into batches of maybe 1 to 100 million distances at a time? There are 11,078,297 blocks according to [http://www.census.gov/geo/maps-data/data/tallies/national\\_geo\\_tallies.html](http://www.census.gov/geo/maps-data/data/tallies/national_geo_tallies.html)

#### Value

By default, returns a vector of distances, but can return a matrix of numbers, with columns that can include from row and torow indexing which is nearest (first if  $>1$  match) of topoints, from lat, fromlon, tolat, tolon, and d (distance). \*\* Returns Inf when no topoints are found within the radius, and also when a distance to nearest is zero but ignore0=TRUE. Distance returned is in miles by default, but with option to set units='km' to get kilometers. See parameters for details on other formats that may be returned if specified.

#### See Also

[get.distances](#page-12-1) which gets distances between all points (within an optional search radius), [get.distances.all](#page-15-1) which allows you to get distances between all points, [get.distances.prepaired](#page-19-1) for finding distances when data are already formatted as pairs of points, and [proxistat](#page-28-1) which calculates a proximity score for each spatial unit based on distances to nearby points.

```
set.seed(999)
t1=testpoints(1)
t10=testpoints(10)
t100=testpoints(100)
t1k=testpoints(1e3)
t10k=testpoints(1e4)
t100k=testpoints(1e5)
t1m=testpoints(1e6)
#t10m=testpoints(1e7)
```
#### <span id="page-22-0"></span>latlon.colnames.check 23

```
get.nearest(t1, t1)
get.nearest(t1, t10[2, ,drop=FALSE])
get.nearest(t10, t1k)
get.nearest(t10, t1k, radius=500, units='km')
get.nearest(t10, t1k, radius=10, units='km')
test.from <- structure(list(fromlat = c(38.9567309094, 38.9507043428),
fromlon = c(-77.0896572305, -77.0896199948), .Names = c("lat", "lon"),row.names = c("6054762", "6054764"), class = "data.frame")
test.to <- structure(list(tolat = c(38.9575019287, 38.9507043428, 38.9514152435),
tolon = c(-77.0892818598, -77.0896199948, -77.0972395245)), .Names = c("lat", "lon"),
class = "data.frame", row.names = c("6054762", "6054763", "6054764"))get.nearest(test.from, test.to)
get.nearest(testpoints(10), testpoints(30))
```
latlon.colnames.check *Utility function to check for valid lat/lon columns*

#### Description

Used by functions like get. distances to check input parameters frompoints and topoints

#### Usage

latlon.colnames.check(mypoints)

#### Arguments

mypoints A matrix or data.frame

# Value

Returns a vector of colnames such as c('lat', 'lon') or stops if problem found

### See Also

[get.distances.all](#page-15-1) which allows you to get distances between all points, [get.distances.prepaired](#page-19-1) for finding distances when data are already formatted as pairs of points, [get.nearest](#page-20-1) which finds the distance to the single nearest point within a specified search radius instead of all topoints, and [proxistat](#page-28-1) which calculates a proximity score for each spatial unit based on distances to nearby points.

[get.distances](#page-12-1) which allows you to specify a search radius and get distances only within that radius which can be faster, [get.distances.prepaired](#page-19-1) for finding distances when data are already formatted as pairs of points, [get.nearest](#page-20-1) which finds the distance to the single nearest point within a specified search radius instead of all topoints, and [proxistat](#page-28-1) which calculates a proximity score for each spatial unit

<span id="page-23-0"></span>

# Description

Accepts vectors of x and y values of pairs of points (e.g., longitude and latitude), reformats them and adds line segments to an existing plot. Each line segment drawn connects one point its paired point. The two sets of points have to be equal in length, set up as pairs.

#### Usage

linesegments(xfrom, yfrom, xto, yto, ...)

# Arguments

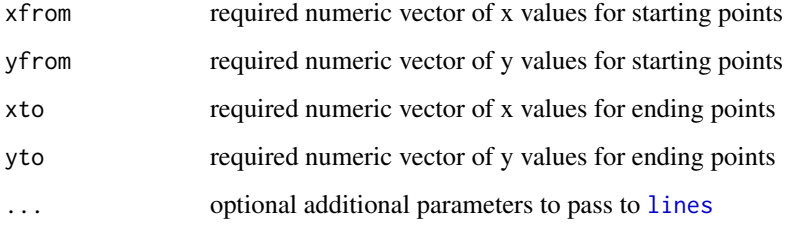

#### Details

This function also silently returns a matrix of two columns. Each column is a vector that has elements sequenced in groups of three – the from point, then the to point, then NA to signify a break in line drawing. See [lines](#page-0-0)

#### Value

Draws lines(), one line segment from each starting point to its corresponding ending point.

# See Also

[testpoints](#page-35-1) and [get.nearest](#page-20-1)

```
t10 \le testpoints(10, minlat = 25, maxlat = 45, minlon = -100, maxlon = -60)
t100 \le testpoints(100, minlat = 25, maxlat = 45, minlon = -100, maxlon = -60)
nears=as.data.frame( get.nearest(t10, t100, return.latlons=TRUE) )
plot(t10)
plot(t100, pch='.')
linesegments(nears$fromlon, nears$fromlat, nears$tolon, nears$tolat)
```
<span id="page-24-0"></span>

## Description

This data set provides a variety of fields for US States, DC, PR, and Island Areas, including FIPS codes and area in square miles or square kilometers, for example, from the Census Bureau.

# Format

A data.frame with 58 rows (States etc.) and 26 columns (variables like statename). See get. state. info for more details.

- [1,] "statename"
- [2,] "FIPS.ST"
- [3,] "ST"
- $[4]$  "ftpname"
- [5,] "REGION"
- [6,] "is.usa.plus.pr"
- [7,] "is.usa"
- [8,] "is.state"
- [9,] "is.contiguous.us"
- [10,] "is.island.areas"
- $[11.]$  "area.sqmi"
- [12,] "area.sqkm"
- [13,] "landarea.sqmi"
- [14,] "landarea.sqkm"
- [15,] "waterarea.sqmi"
- [16,] "waterarea.sqkm"
- [17,] "inland.sqmi"
- [18,] "inland.sqkm"
- [19,] "coastal.sqmi"
- [20,] "coastal.sqkm"
- [21,] "greatlakes.sqmi"
- [22,] "greatlakes.sqkm"
- [23,] "territorial.sqmi"
- [24,] "territorial.sqkm"
- [25,] "lat"
- [26,] "lon"

#### Details

For information on FIPS codes, see <http://www.census.gov/geo/reference/ansi.html>, and also see <https://www.census.gov/geo/reference/geoidentifiers.html>

Regarding Island Areas see [http://www.census.gov/geo/reference/gtc/gtc\\_island.html](http://www.census.gov/geo/reference/gtc/gtc_island.html) which states the following: Separate from the Island Areas is the term "U.S. Minor Outlying Islands." The Island Areas of the United States are American Samoa, Guam, the Commonwealth of the Northern Mariana Islands (Northern Mariana Islands), and the United States Virgin Islands. The U.S. Minor Outlying Islands refers to certain small islands under U.S. jurisdiction in the Caribbean and Pacific: Baker Island, Howland Island, Jarvis Island, Johnston Atoll, Kingman Reef, Midway Islands, Navassa Island, Palmyra Atoll, and Wake Island. These areas usually are not part of standard data products.

# Source

Derived from <https://www.census.gov/geo/reference/state-area.html> (for area data in square miles etc.) obtained 4/2015, and FIPS codes from Census Bureau.

#### See Also

[get.state.info](#page-0-0) in ejanalysis package (<http://ejanalysis.github.io/ejanalysis/>), and [state.abb](#page-0-0) via data(state) and the Census 2010 packages <http://lakshmi.calit2.uci.edu/census2000/> and <http://www.jstatsoft.org/v37/i06>

<span id="page-25-1"></span>meters.per.degree.lat *Convert degrees latitude to meters North-South.*

# Description

meters.per.degree.lat returns meters traveled North-South per decimal degrees latitude, given latitude (Northern Hemisphere).

# Usage

```
meters.per.degree.lat(theta)
```
#### Arguments

theta The decimal degrees of latitude of the Northern Hemisphere location(s) of interest, as number or vector of numbers.

#### Details

This function returns the meters traveled North-South per decimal degree latitude, at a given latitude (Northern Hemisphere). This is an approximation and is less accurate further from the given latitude. Based on [http://en.wikipedia.org/wiki/Latitude#Length\\_of\\_a\\_degree\\_](http://en.wikipedia.org/wiki/Latitude#Length_of_a_degree_of_latitude) [of\\_latitude](http://en.wikipedia.org/wiki/Latitude#Length_of_a_degree_of_latitude) and

[http://en.wikipedia.org/wiki/Longitude#Length\\_of\\_a\\_degree\\_of\\_longitude](http://en.wikipedia.org/wiki/Longitude#Length_of_a_degree_of_longitude) Input theta is latitude on WGS84.

Also see <http://en.wikipedia.org/wiki/Longitude> and [http://en.wikipedia.org/wiki/](http://en.wikipedia.org/wiki/Decimal_degrees) [Decimal\\_degrees](http://en.wikipedia.org/wiki/Decimal_degrees)

<span id="page-25-0"></span>

#### <span id="page-26-0"></span>meters.per.degree.lon 27

#### Value

Returns meters traveled N-S, as a number or vector of numbers the same length as the input.

# See Also

[meters.per.degree.lon](#page-26-1) for a similar function but for travel East-West, with more detailed explanation/help, and [get.distances.all](#page-15-1) and [get.distances](#page-12-1) for distances between points, and related functions.

#### Examples

```
meters.per.degree.lat(32)
meters.per.degree.lat(c(0,45,72))
```
<span id="page-26-1"></span>meters.per.degree.lon *Convert degrees longitude to meters East-West.*

#### Description

meters.per.degree.lon returns meters traveled East-West per decimal degree longitude, given latitude (Northern Hemisphere).

#### Usage

```
meters.per.degree.lon(theta)
```
#### Arguments

theta The decimal degrees of latitude of the Northern Hemisphere location(s) of interest, as number or vector of numbers.

# Details

This function returns the meters traveled East-West per decimal degree longitude, at a given latitude (Northern Hemisphere). This is an approximation and is less accurate further from the given latitude. Based on [http://en.wikipedia.org/wiki/Latitude#Length\\_of\\_a\\_degree\\_](http://en.wikipedia.org/wiki/Latitude#Length_of_a_degree_of_latitude) [of\\_latitude](http://en.wikipedia.org/wiki/Latitude#Length_of_a_degree_of_latitude) and

[http://en.wikipedia.org/wiki/Longitude#Length\\_of\\_a\\_degree\\_of\\_longitude](http://en.wikipedia.org/wiki/Longitude#Length_of_a_degree_of_longitude)

Input theta is latitude on WGS84. Function is as follows: theta.r <-  $0.01745329$  \* theta ecc2 <- 0.00669438 return( 20037508 \* cos(theta.r) / (  $180$  \* sqrt(1- ecc2 \* (sin(theta.r))^2 ) ) ) Based on the following calculations: The equatorial.radius used is 6378137.0 in meters  $2$  pi  $/$  360 = 0.01745329 for the WGS84 ellipsoid with a =  $6,378,137.0$  m and b =  $6,356,752.3142$  m. equatorial.radius <- 6378137.0 # a in meters b=6356752.3142 ecc2 <- (equatorial.radius^2 - b^2)/equatorial.radius^2 ecc2 <- (6378137.0^2 - 6356752.3142^2) / 6378137.0^2

```
pi * equatorial.radius = 20037508
```
Also see <http://en.wikipedia.org/wiki/Longitude> and [http://en.wikipedia.org/wiki/](http://en.wikipedia.org/wiki/Decimal_degrees) [Decimal\\_degrees](http://en.wikipedia.org/wiki/Decimal_degrees)

# Value

Returns meters traveled East-West per decimal degree longitude, as a number or vector of numbers the same length as the input.

# See Also

[meters.per.degree.lat](#page-25-1) for a similar function but for travel North-South, and [deltalon.per.km](#page-7-1) for the inverse of this function (other than a factor of 1000), and [get.distances.all](#page-15-1) and also [get.distances](#page-12-1) to get distances between points, and related functions.

#### Examples

```
meters.per.degree.lon(32)
meters.per.degree.lon(c(0,45,72))
```
<span id="page-27-1"></span>pointmap *Read a series of dbf files and join compile them as a single data.frame*

#### Description

Can help with a series of downloaded Census data files, such as one file per State. Reads each using [read.dbf](#page-0-0) and combines them all as a data.frame. They must all have the same columns, and each file just provides additional rows of data.

#### Usage

```
pointmap(
  bin,
  lat,
  lon,
  vartext = "x",areatext = "area",coloring = rainbow(length(unique(bin))),
  asp = c(1, 1),pch = ".",
  ...
)
```
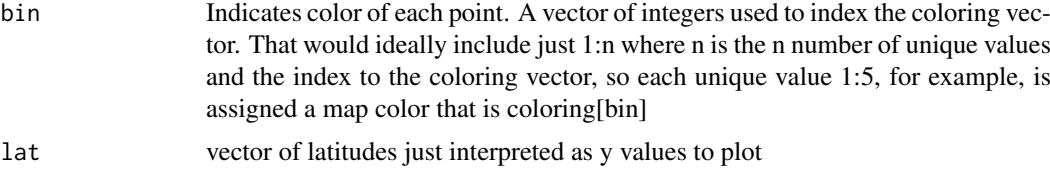

<span id="page-27-0"></span>

#### <span id="page-28-0"></span>proxistat 29

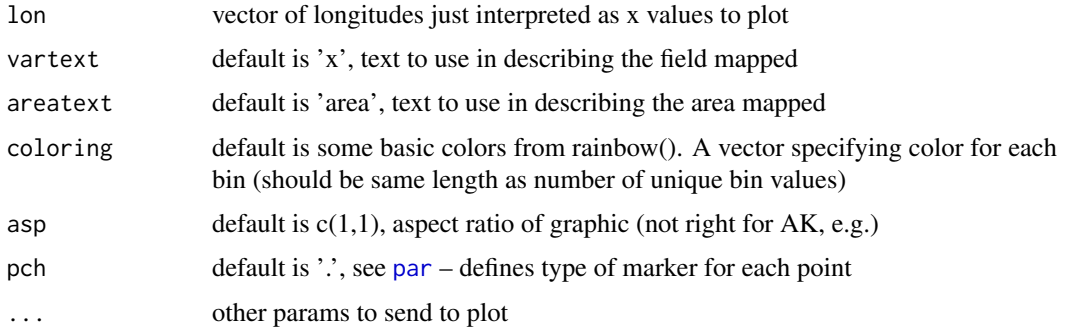

# Value

Draws a map

#### See Also

[countypointmap](#page-6-1)

#### Examples

```
myfips <- bg.pts$FIPS[substr(bg.pts$FIPS,1,2)=='06'] # CA
pointmap(bin = floor(runif(n = length(myfips),1,5.99)), lat = bg.pts$lat[match(myfips, bg.pts$FIPS)], lon =
```

```
proxistat Proximity Statistic for Each Location and Nearby Points
```
# Description

Calculate proximity statistic for each location, quantifying number of and proximities of nearby points. proxistat returns a proximity statistic (score) for each location (e.g., Census block).

# Usage

```
proxistat(
  frompoints,
  topoints,
  area = 0,
  radius = 5,
  units = "km",
  decay = "1/d",
  wts,
  return.count = FALSE,
  return.nearest = FALSE,
  FIPS,
  pop,
  testing = FALSE,
  dfunc = "sp")
```
<span id="page-29-0"></span>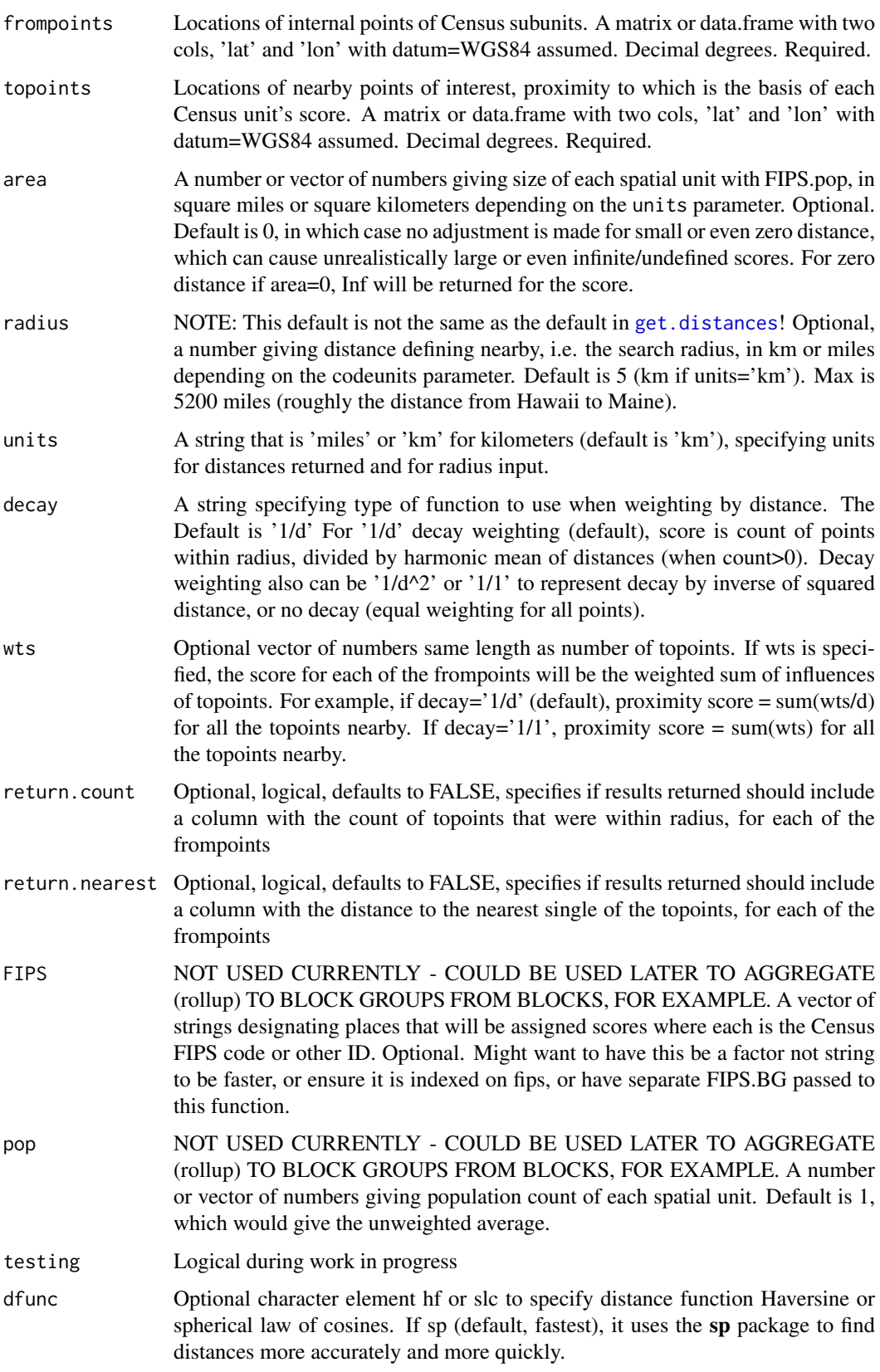

#### <span id="page-30-0"></span>proxistat 31

#### Details

This uses [get.distances](#page-12-1) with return.crosstab=TRUE. This function returns a vector of proximity scores, one for each location such as a Census block. For example, the proximity score may be used to represent how many hazardous waste sites are near any given neighborhood and how close they are. A proximity score quantifies the proximity and count of nearby points using a specified formula.

Proximity Score = distance-weighted count of points nearby (within search radius) (or with another optional weight for each topoint)

(or weighted distance to nearest single point if there are none within the radius).

This is the sum of  $1/d$  or  $1/d^2$  or  $1/1$ , depending on the decay weighting, (or with another optional weight for each topoint instead of the number 1) where d is the distance from census unit's internal point to user-defined point. The default proximity score, using 1/d, is the count of nearby points divided by the harmonic mean of their distances (n/harmean), (but adjusted when distance is very small, and using the nearest single one if none are nearby). This is the same as the sum of inverse distances. The harmonic mean distance (see [harmean](#page-0-0)) is the inverse of the arithmetic mean of the inverses, or n / (sum of inverses).

Nearby is defined as a user-specified parameter, so only points within the specified distance are counted, except if none are nearby, the single nearest point (at any distance) is used.

Default relies on the sp package for the [spDists](#page-0-0) and [SpatialPoints](#page-0-0) functions. Other values of dfunc parameter are slower.

# IMPORTANT:

To create a proximity score for a block group, one can find the score for each block in the block group and then find the population-weighted average of those block scores, for a single block group. FIPS for blocks can be used to find FIPS for block groups. FIPS for block groups can be used to find FIPS for tracts.

### ADJUSTMENT FOR SMALL DISTANCES:

The adjustment for small distances ensure that each distance represents roughly the distance to the average resident within a spatial unit like a block, rather than just the distance to the center or internal point. The adjustment uses the area of the spatial unit and assumes residents are evenly spread across the unit. Distance is adjusted in each place if area of each spatial unit is specified, to ensure it represents roughly distance to average resident in the unit: The distance is capped to be no less than 0.9 x radius of a circle of area equal to census unit's area. This approximation treats unit as if it were a circle and assumes pop is evenly distributed within that circle's area, since

 $0.9r = 0.9$  x sqrt(area/pi) = approx solution to dist from avg point (resident) in circle to a random point in the circle (facility or point of interest). The use of a minimum distance per areal unit is intended to help approximate the distance from the average resident rather than from the internal point or center of the areal unit. The approximation assumes distance to the average resident can be estimated as if homes and facilities were on average uniformly distributed within blocks (or whatever units are used) that were roughly circular on average. It relies on the fact that the average distance between two random points in a circle of radius R is 90 percent of R (Weisstein, Eric W. Disk Line Picking. From MathWorld–A Wolfram Web Resource. [http:](http://mathworld.wolfram.com/DiskLinePicking.html) [//mathworld.wolfram.com/DiskLinePicking.html](http://mathworld.wolfram.com/DiskLinePicking.html) ). This means that if a population is randomly spread over a roughly circular block, a facility inside the block (i.e., very close to the internal point) typically would be 0.9R from the average person. The same math shows that the average point in the circle is 0.67R from the center, and 1.13R from the edge of the circle. We can describe this relationship using an equation that is a portion of the formula for the distance between two

<span id="page-31-0"></span>random points in a circle of radius  $= 1$ . The formula uses  $b =$  the distance of the facility from the center as a fraction of the radius, and the integral over a represents distances of residences from the center. We can solve the equation using  $http://WolframAlpha.com, for b = 0, 0.5, or 1, rep http://WolframAlpha.com, for b = 0, 0.5, or 1, rep$ resenting points at the center, halfway to the edge, and at the edge of the circle. For example, we can use this equation for  $b = 0.5$  to find that the average person, if randomly located in a circle of radius R, is a distance of about 0.8 R from a facility that is halfway between the center and edge of the circle. Note this is not the same as the expected location of a randomly placed facility, which would use  $b = sqrt(0.5)$  instead and gives a distance of about 0.9R. The following would be used as the input to WolframAlpha to derive the 0.9 approximation: Integrate((1/Pi) Sqrt(a + (Sqrt(0.5)) $^{\wedge}2$  $-2(Sqrt(0.5))$  Sqrt(a) cos(t)), a, 0, 1, t, 0, pi) <http://bit.ly/1GJ9UID>

#### Value

By default, returns a vector of numbers, the proximity scores, one for each of the frompoints (or if testing, a matrix with 2 columns: fromrow and d for distance). Based on miles by default, or km depending on units. Returns +Inf for a unit if that area's area and distance are both zero.

#### See Also

[get.distances](#page-12-1) and [get.distances.all](#page-15-1) for distances between points, and [get.nearest](#page-20-1) which finds the distance to the single nearest point within a specified search radius instead of all topoints.

```
test.from <- structure(list(fromlat = c(38.9567309094, 38.9507043428),
  fromlon = c(-77.0896572305, -77.0896199948)), .Names = c("lat", "lon"),
  row.names = c("6054762", "6054764"), class = "data.frame")
test.to <- structure(list(tolat = c(38.9575019287, 38.9507043428, 38.9514152435),
  tolon = c(-77.0892818598, -77.0896199948, -77.0972395245)), .Names = c("lat", "lon"),
  class = "data.frame", row.names = c("6054762", "6054763", "6054764"))
set.seed(999)
t1=testpoints(1)
t10=testpoints(10)
t100=testpoints(100)
t1k=testpoints(1e3)
t10k=testpoints(1e4)
t100k=testpoints(1e5)
t1m=testpoints(1e6)
proxistat(t1, t10k, radius=1, units='km')
proxistat(t10, t10k)
subunitscores = proxistat(frompoints=test.from, topoints=test.to,
  area=rep(0.2, length(test.from[,1])), radius=1, units='km')
print(subunitscores)
subunitpop = rep(1000, length(test.from$lat))
subunits = data.frame(FIPS=substr(rownames(test.from), 1, 5),
  pop=subunitpop, stringsAsFactors=FALSE )
unitscores = aggregate(subunits,
 by=list(subunits$FIPS), FUN=function(x) {Hmisc::wtd.mean(x$score, wts=x$pop, na.rm=TRUE)}
)
print(unitscores)
## Not run:
output = proxistat.chunked(blocks[, c('lon','lat')], topoints=rmp, fromchunksize=10000, area=blocks$area /
```
#### <span id="page-32-0"></span>proxistat.assemble.chunks 33

```
return.count=TRUE, return.nearest=TRUE )
output=as.data.frame(output)
if (class(blocks$fips)!='character') {blocks$fips <- lead.zeroes(blocks$fips, 15)}
blocks$FIPS.BG <- get.fips.bg(blocks$fips)
bg.proxi <- data.frame()
bg.proxi$scores <- aggregate(cbind(d=output$scores, pop=blocks$pop), by=list(blocks$FIPS.BG), function(x)
if ('nearestone.d' %in% colnames(output)) { bg.proxi$nearestone.d <- aggregate( output$d, by=list(blocks$FIP
if ('count.near' %in% colnames(output)) { bg.proxi$count.near <- aggregate( cbind(d=output$count.near, po
## End(Not run)
```
proxistat.assemble.chunks

*read files storing proxistat result chunks and assemble into one result*

# Description

read files storing proxistat result chunks and assemble into one result

# Usage

```
proxistat.assemble.chunks(files, folder = getwd())
```
#### Arguments

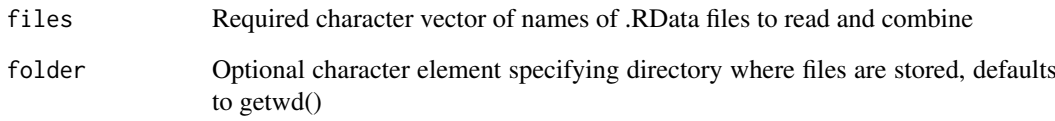

#### Value

Matrix that contains combined results found in all the files

```
## Not run:
fnames=proxistat.chunked(testpoints(10), testpoints(5), fromchunksize = 4, assemble=FALSE,
   folder=file.path(getwd(), 'temp'))
output=proxistat.assemble.chunks(files=fnames, folder=file.path(getwd(), 'temp'))
## End(Not run)
```
<span id="page-33-1"></span><span id="page-33-0"></span>

# Description

Call proxistat function in chunks, when list of frompoints is so long it taxes RAM (e.g. 11m blocks), saving each chunk as a separate .RData file in current working directory

#### Usage

```
proxistat.chunked(
  frompoints,
  topoints,
  fromchunksize,
  tochunksize,
  startchunk = 1,
  FUN = proxistat,
  folder = getwd(),savechunks = FALSE,
  assemble = TRUE,
  saveproxistats = FALSE,
  area,
  file = "proxistats.RData",
  ...
)
```
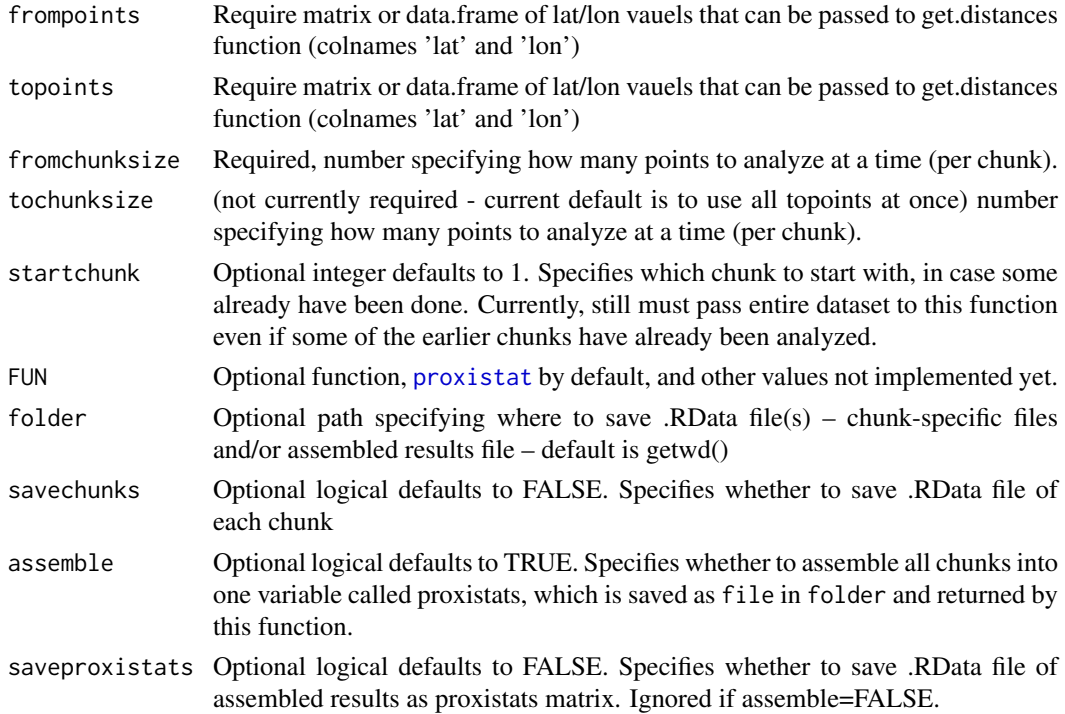

<span id="page-34-0"></span>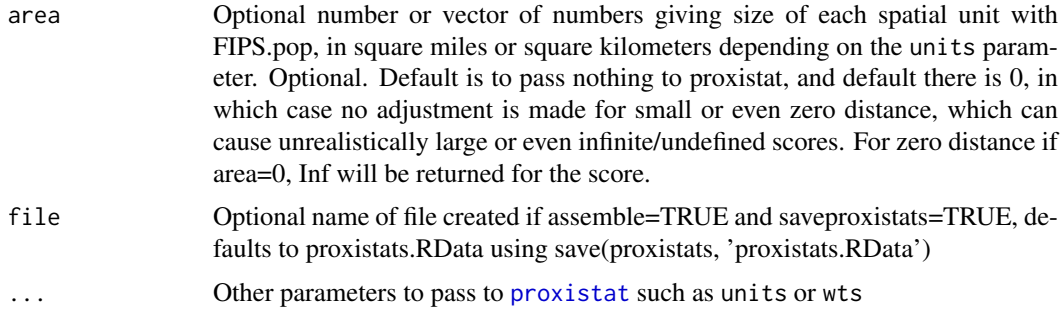

# Details

\*\*\* Still slow for all blocks in USA & 10k topoints (several hours) Filesizes:

80MB file/chunk if 1k blocks x 11k topoints/chunk: y=get.distances.chunked(testpoints(11e6), testpoints(11000), 1e3, units='km')

800MB file/chunk if 10k blocks x 11k topoints/chunk: y=get.distances.chunked(testpoints(11e6), testpoints $(11000)$ , 1e4, units='km')

# Value

If assemble=TRUE, returns assembled set of all chunks as matrix of 1 or more columns. If assemble=FALSE but savechunks=TRUE, returns vector of character elements that are filenames for saved .RData output files in current working directory or specified folder. Each saved output is a vector of proximity scores if FUN=proxistat, or matrix with extra columns depending on return. parameters above. Otherwise, returns NULL.

proxistat.rollup *Convert Census Block Proximity Statistics to Block Group Statistics*

# Description

Aggregate proximity statistics already calculated for each Census block, up to one summary for each Census block group. The resulting proximity score, distance to nearest single point, or count of nearby points is just the population-weighted mean of values in the blocks within a given block group.

# Usage

proxistat.rollup(output, blocksfips, blocksfipsbg, blockspop)

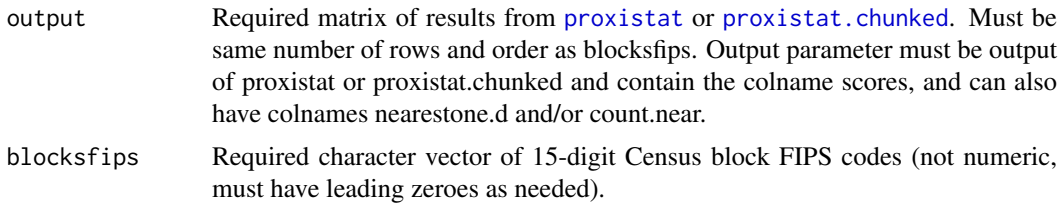

<span id="page-35-0"></span>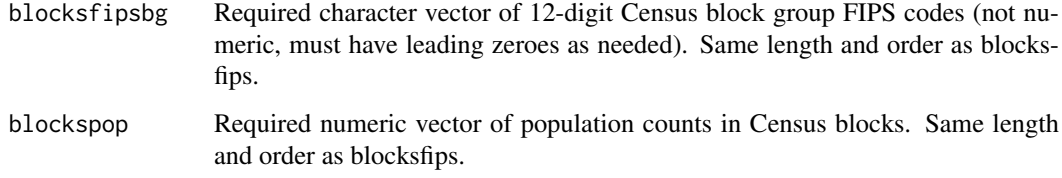

# Details

The population-weighted mean might not be the only statistic of interest.

To get the maximum count of sites near any single block in the block group, try aggregate(output[, 'count.near'], by=list(blocks\$FIPS.BG), FUN=max).

To get the shortest distance from any block in the block group to the nearest site, try aggregate(output[ , 'nearestone.d'], by=list(blocks\$FIPS.BG), FUN=min).

To find out how many unique sites are within X km of the internal point of any block in the block group, for example, is harder, because it requires retaining details on which sites were near a given block, i.e., much more data would be the input to an aggregating function.

# Value

Returns a data.frame with FIPS.BG and same fields proxistat can provide (depending on what is in the parameter called output): scores, nearestone.d, count.near, but with one row for each of the block groups defined by FIPS.BG. Units (miles or km) are unchanged from those used to create input parameters.

#### See Also

[proxistat](#page-28-1) and [proxistat.chunked](#page-33-1) to create proximity statistics, and see [get.distances](#page-12-1) and [get.distances.all](#page-15-1) for distances between points, and [get.nearest](#page-20-1) which finds the distance to the single nearest point within a specified search radius instead of all topoints. See also [rollup](#page-0-0) via <http://ejanalysis.github.io/ejanalysis/>

#### Examples

```
## Not run:
require(UScensus2010blocks); require(Hmisc); require(data.table); require(analyze.stuff); require(ejanalysis)
blocks=get.blocks()
bgp <- proxistat.rollup(output=output, blocksfips=blocks$fips, blocksfipsbg=blocks$FIPS.BG, blockspop=block
```
## End(Not run)

<span id="page-35-1"></span>testpoints *Generate a number of randomly placed points, as latitude/longitude values.*

# Description

Generate a number of randomly placed points, as latitude/longitude values.

#### <span id="page-36-0"></span>testpoints 37

# Usage

```
testpoints(
  n,
  minlat = 40,
  maxlat = 42,minlon = -125,maxlon = -70,
  as.df = TRUE\lambda
```
# Arguments

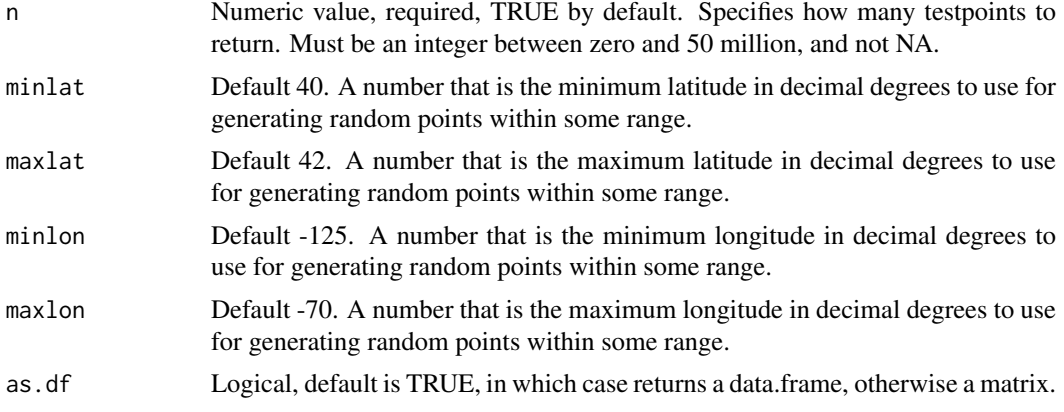

# Details

This function returns n points at random locations using uniform distributions of latitude and longitude values, with specified ranges. Points are specified using latitude and longitude in decimal degrees.

# Value

By default, returns a data.frame (or matrix if as.df=FALSE) that has 2 columns: lat and lon, in decimal degrees, with 1 row per point.

# See Also

[get.distances.all](#page-15-1) which allows you to get distances between all points, [get.distances.prepaired](#page-19-1) for finding distances when data are already formatted as pairs of points, [get.nearest](#page-20-1) which finds the distance to the single nearest point within a specified search radius instead of all topoints, and [proxistat](#page-28-1) which calculates a proximity score for each spatial unit based on distances to nearby points.

```
testpoints(19,minlat=47,maxlat=48)
get.distances(testpoints(1000),testpoints[10],radius=999,return.rownums=TRUE,return.latlons=TRUE)
```
# <span id="page-37-0"></span>Index

∗Topic datasets bg.pts, [4](#page-3-0) countiesall, [6](#page-5-0) lookup.states, [25](#page-24-0) bg.pts, [4](#page-3-0) compile.dbfs, [5](#page-4-0) convert, *[3](#page-2-0)*, [5,](#page-4-0) *[10](#page-9-0)[–12](#page-11-0)* counties *(*countiesall*)*, [6](#page-5-0) countiesall, [6](#page-5-0) countypointmap, [7,](#page-6-0) *[29](#page-28-0)* cut, *[7](#page-6-0)* deg2rad, [8](#page-7-0) deltalon.per.km, *[3](#page-2-0)*, [8,](#page-7-0) *[28](#page-27-0)* gcd, [9,](#page-8-0) *[10](#page-9-0)[–12](#page-11-0)* gcd.hf, [10](#page-9-0) gcd.slc, [11](#page-10-0) get.bg.latlons, [12](#page-11-0) get.county.info, *[7](#page-6-0)* get.distances, *[3](#page-2-0)*, *[6](#page-5-0)*, *[9–](#page-8-0)[12](#page-11-0)*, [13,](#page-12-0) *[17](#page-16-0)*, *[19](#page-18-0)*, *[21–](#page-20-0)[23](#page-22-0)*, *[27,](#page-26-0) [28](#page-27-0)*, *[30](#page-29-0)[–32](#page-31-0)*, *[36](#page-35-0)* get.distances.all, *[10–](#page-9-0)[12](#page-11-0)*, *[14](#page-13-0)*, [16,](#page-15-0) *[21–](#page-20-0)[23](#page-22-0)*, *[27,](#page-26-0) [28](#page-27-0)*, *[32](#page-31-0)*, *[36,](#page-35-0) [37](#page-36-0)* get.distances.chunked, [19](#page-18-0) get.distances.prepaired, *[14](#page-13-0)*, *[17](#page-16-0)*, [20,](#page-19-0) *[22,](#page-21-0) [23](#page-22-0)*, *[37](#page-36-0)* get.nearest, *[3](#page-2-0)*, *[14](#page-13-0)*, *[17](#page-16-0)*, *[21](#page-20-0)*, [21,](#page-20-0) *[23,](#page-22-0) [24](#page-23-0)*, *[32](#page-31-0)*, *[36,](#page-35-0) [37](#page-36-0)* get.state.info, *[25,](#page-24-0) [26](#page-25-0)* harmean, *[31](#page-30-0)* latlon.colnames.check, [23](#page-22-0) lines, *[24](#page-23-0)* linesegments, [24](#page-23-0) lookup.states, [25](#page-24-0) lookup.states, *(*lookup.states*)*, [25](#page-24-0) meters.per.degree.lat, *[3](#page-2-0)*, [26,](#page-25-0) *[28](#page-27-0)* meters.per.degree.lon, *[3](#page-2-0)*, *[9](#page-8-0)*, *[27](#page-26-0)*, [27](#page-26-0) min, *[10,](#page-9-0) [11](#page-10-0)*

par, *[29](#page-28-0)* pmin, *[10,](#page-9-0) [11](#page-10-0)* pointmap, *[7,](#page-6-0) [8](#page-7-0)*, [28](#page-27-0) proxistat, *[3](#page-2-0)*, *[14](#page-13-0)*, *[17](#page-16-0)*, *[21](#page-20-0)[–23](#page-22-0)*, [29,](#page-28-0) *[34](#page-33-0)[–37](#page-36-0)* proxistat-package, [2](#page-1-0) proxistat.assemble.chunks, [33](#page-32-0) proxistat.chunked, [34,](#page-33-0) *[35,](#page-34-0) [36](#page-35-0)* proxistat.rollup, [35](#page-34-0) read.dbf, *[5](#page-4-0)*, *[28](#page-27-0)* rollup, *[36](#page-35-0)*

SpatialPoints, *[14](#page-13-0)*, *[16](#page-15-0)*, *[20](#page-19-0)*, *[22](#page-21-0)*, *[31](#page-30-0)* spDists, *[14](#page-13-0)*, *[16](#page-15-0)*, *[20](#page-19-0)*, *[22](#page-21-0)*, *[31](#page-30-0)* state.abb, *[26](#page-25-0)* states *(*lookup.states*)*, [25](#page-24-0)

testpoints, *[24](#page-23-0)*, [36](#page-35-0)